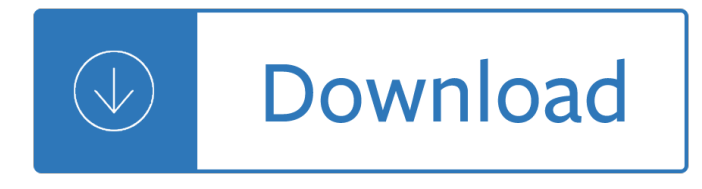

#### **what you can do pdf**

Download free Acrobat Reader DC software, the only PDF viewer that lets you read, ... With Acrobat Reader DC, you can do more than just open and view PDF files.

## **PDF reader, PDF viewer | Adobe Acrobat Reader DC**

This guide shares a host of useful things you can do with the PDF file format with the help of software tools and web apps that don't cost a penny.

### Adobe PDF Guide – Everything You Wanted to do with PDFs

Welcome to the You CAN Do The Rubik $\hat{a} \in \mathbb{N}$ s ® Cube Program Our Mission is to provide resources and support to schools and youth organizations to teach STEM/STEAM ...

### **Solving the Rubiks Cube | You CAN Do the Rubiks Cube**

Rubik's Cube Mosaic templates, educational resources and Solving Guide downloads

## **Downloads | You CAN Do the Rubiks Cube**

Developed by Adobe Systems, a file with the .PDF file extension is a Portable Document Format file. PDF files can contain not only images and text, but also ...

### **What's a PDF File and How Do You Open One? - Lifewire**

Note that you cannot repair a damaged PDF itself. However, if you have the source file, you can re-create the PDF using an Adobe product, such as Acrobat or Photoshop ...

### **Can't open PDF - Adobe Help Center**

Download free Adobe Acrobat Reader DC software for your Windows, Mac OS and Android devices to view, print, and comment on PDF documents.

### **Adobe Acrobat Reader DC Install for all versions**

Free PDF printer you can use to create PDF from any printable document. Download this free PDF creator right now and use it to print to PDF.

### **doPDF - Official Site**

How to Convert a File Into PDF. This wikiHow teaches you how to turn a text, photo, Microsoft Office, or XPS file into a PDF (Portable Document Format) file. You can ...

### **3 Ways to Convert a File Into PDF - wikiHow**

How to Open PDF Files. PDF (Portable Document Format) files are widely used to create and share documents, as the PDF will keep formatting intact regardless of the ...

### **5 Ways to Open PDF Files - wikiHow**

Need to make updates to a file, but can't find the original? In the office or on the go, you can edit paper or PDF documents with Acrobat DC. It's so easy, you ...

### **PDF editor, edit text in PDF files | Adobe Acrobat DC**

Your PDF Consists of ({{ bookletNodes.length }}/ ... This handbook helps schools and teachers learn about the basic theory and practice of You Can Do It!

## **You Can Do It! Education Program Achieve | kidsmatter.edu.au**

Download PDF printer doPDF from one of the locations provided and create PDF files for free. doPDF is freeware, so once downloaded you can install it and start ...

## **Download PDF printer doPDF and create PDF for free**

There are various ways to create a PDF file using Acrobat. Generate a PDF quickly by using menu commands, ... You can create a blank PDF, ...

### **Create PDFs with Adobe Acrobat – Adobe Support**

Click a PDF in your OneDrive or team site library, and you might notice that it opens automatically in your browser's built-in PDF reader. You can use this PDF ...

### **View, print, and edit PDFs in a PDF reader - OneDrive**

When you print a document to the PDF Print driver, all bookmarks will be lost. PDF/A conversion can be really tricky. In order for it to succeed with no loss of ...

## **How to Remove PDF/A Information from a file - Adobe Blogs**

What do I need to start? You need a PDF form (a PDF document with fillable fields) and a data file that contains records with information that needs to be placed into ...

## **How To Mail Merge PDF Documents - Evermap Company LLC**

In fact, Word 2016's PDF compatibility is so good, you can right-click the image and view an entire list of editable graphic options including cropping ...

## **How to edit PDFs in Microsoft Word | PCWorld**

Learn how hyperlink a PDF using 4 different tools. Alternatively, you can upload the PDF in Flipsnack and add the links within our editor. Give it a try!

### **4 ways to hyperlink a PDF - External links - Flipsnack Blog**

Step-by-step explanation of 3 ways you can easily convert PDF files to Excel or extract data from PDFs. Updated with both VBA and manual procedures.

## **Convert PDF To Excel: 3 Easy Methods You Can Use Right.**

UNLIMITED Audiobooks and eBooks Over 40,000 books & works on all major devices Get ALL YOU CAN for FREE for 30 days!

## **UNLIMITED Audiobooks and eBooks | All You Can Books**

I can't do many things with PDF/A format files that I could do with regular PDF files such as 'cropping' the document etc. How can I convert PDF/A to normal PDF document?

### **How to convert PDF/A to normal PDF? - Super User**

Hi. I have Amazon Kindle 3 and I want to convert my Word Files to PDF files so that I can read on Kindle. Can we do so? How we convert Word to PDF?

### **Can we convert Word to PDF file? | Yahoo Answers**

Below are several free ways to password protect a PDF file, a pretty easy thing to do no matter which way you go about it. There are software programs you can ...

### **How to Password Protect a PDF - Lifewire**

If your PDF file is encrypted by open password,  $I\hat{a} \in I^M$ m afraid none of the PDF converter software can

convert it without asking you to input the correct open password.

### **How do you convert a secured PDF to Word on Windows 10?**

Can I import PDF content into a PowerPoint presentation? Yes, you can. Adobe Reader and some other PDF readers allow you to select, copy, and paste text and images to ...

## **Using PowerPoint with PDF files - support.office.com**

You may be able to view a PDF document by just double-clicking it. ... What should I do? Can I e-mail you a question? Why can't I open the enhanced PDF? ...

## **How do I download PDF documents to my computer?**

In case if you don't find a correct solution for Unicode PDF creation then you can always include the Devnagari font in your PDF and then use ANSII instead of Unicode.

## **Fonts in PDF files | How to embed or subset a font in a PDF**

. Make your home safer. About half of all falls happen at home. To make your home safer: Remove things you can trip over (like papers, books, clothes, and

## **What YOU Can Do**

Cutting-edge photography tools so you can easily edit, organize ... The ultimate PDF-fficiency. Use Adobe Acrobat DC to scan, edit, sign, and review documents from ...

### **Adobe Inc. - Official Site**

How to use basic calculations in PDF forms using Acrobat X or ... Can you help? I can email you the pdf I'm working on. ... you can do that. When you add a check ...

## **How to create fillable PDF, form creator, PDF form**

Convert PDF to editable DWG ... Your source PDF files will be deleted automatically from our server the moment you finish the PDF conversion. To make sure you can ...

### **Convert PDF to DWG For Free**

Edit PDF files with PDFescape - an online, free PDF reader, free PDF editor & free PDF form filler. View PDF documents on the web. Fill out PDF forms quickly without ...

### **PDFescape - Official Site**

With a bit more work, you can change PDF Download to meet your particular needs. ... 3 Responses to How do I open a PDF in Acrobat instead of the browser? Pingback: ...

### **How do I open a PDF in Acrobat instead of the browser?**

PDF Merge let's you join your PDF files online. No installation, no registration, it's free and easy to use.

## **PDF Merge - Combine/Merge PDF Files Online for Free**

panion to YOU CAN DO A GRAPHIC NOVEL. It is given free of charge with the understanding that the author is not rendering professional services in the book.

## **You Can Do a Graphic Novel - penguin.com**

PDF files with Windows 10 How can I print a PDF file in Windows 10 without a subscription To Adobe Acrobat ... You can print with the MS reader but its ...

## **PDF files with Windows 10 - Microsoft Community**

Obviously, if you were able to do this, you would not be reading this post! But just in case, that's how you select text. Now on to the tougher issue of copying ...

# **Can't Copy Text from a PDF File? - Help Desk Geek**

Steps on saving a PDF file to your computer instead of having it open in ... Click Save or Ok to save the PDF file. Tip: You can try these steps now using our example ...

## **How do I save an online PDF file to my computer?**

Modals †can and can't 1. Where does it go? Find the activities and write them in the correct boxes. I know lots of sports. ... Things I can do.

# **Modals can and can't - British Council LearnEnglish Kids**

How to break a PDF into parts using Acrobat X or XI ... You can easily break up a PDF document by following a few simple steps using Acrobat X or Acrobat XI Std or ...

# **How to edit PDF, edit a PDF, edit PDF files - Adobe Acrobat**

Free Printable To Do Lists in PDF and DOC format. To Do Lists. 271 printable To Do List templates that you can print for free.

# **To Do Lists**

Create, Convert, and Merge PDF files online. Convert PDF to Word and back to PDF. You do NOT have to install software. 100% WEB-BASED!

## **PDF Converter ONLINE: Convert Word/Excel/JPG to PDF!**

Smallpdf - the platform that makes it super easy to convert and edit all your PDF files. Solving all your PDF problems in one place - and yes, free.

# **Smallpdf - Official Site**

Cite the PDF based on the type of source it is. For instance, if a PDF of a newspaper, cite the source using our newspaper form. You can enter the online information ...

## **How to cite a PDF article - EasyBib Blog**

U.S. Fish & Wildlife Service What You Can Do to Help Wildlife and Plants When most people hear the term endangered species, they think of manatees, grizzly bears, whales,

## **U.S. Fish & Wildlife Service What You Can Do to Help**

Online PDF resizer. With this tool you can instantly resize your PDF documents online for free (personal or business). It's useful for downsizing large files to save ...

## **PDF Resizer - PDF Tools**

Do you know that a simple task such as opening PDF files can infect your computer with malware? Here are 8 PDF files you will want to keep in your blacklist

## **List of Malicious PDF Files You Should Not Open - Make**

Upload and share PDF documents. ... You can modify, ... This way you can integrate DocDroid documents in your website as iframes.

Nepal and the geo strategic rivalry between china and india Yamaha fzr 1000 manual Ulthera skin tightening owners manual The berklee book jazz harmony El gran libro negro de cocina libro de recetas en Nehemiah a man of prayer and persistence Wonderful name of jesus e w kenyon Visual story bruce block Strategic management case study with solution Cpi sm 50 workshop shop manual Skin picking the freedom to finally stop kindle edition Ceb numerical reasoning test answers In those terrible days writings from the lodz ghetto The raft stephen king History of accountancy in usa the cultural significance of accounting historical persp bus enterpr The toilet papers recycling waste and conserving water Concorde supersonic speedbird the full story illustrated kindle edition Brigitte reimann ankunft im alltag roman Intercourses an aphrodisiac cookbook Business economics 2nd edition andrew gillespie The fall of the imam The inner reaches of outer space metaphor as myth and Fundamentals of modern vlsi devices Storm in the mountains a case study of censorship conflict and consciousness Essentials of total quality management My pals are here maths 5b workbook answers Basic principles and calculations in chemical engineering 8th edition A rainbow of my own Linde h40d user manual The powerscore lsat logical reasoning bible Saturn ion repair manual First pacific rim international conference on advanced materials and processing pricm 1 Gurps villains New strategies in chemical synthesis and catalysis American english file 3 answer key Geoengineering in arid lands proceeding of the 1st international conference on geotechnical geoenvironmental engineering and management in arid lands al ain uae nov 4 7 2000 Suzuki cello book 1 Interpretation of rudolf euckens philoso Solution manual for engineering mechanics statics 7th edition Castlevania dawn of sorrow official stra Mickey mouse coloring book Whatcha gonna do with that duck free The snapper roddy doyle Yosl rakover talks to god In pursuit of valis selections from the exegesis Sherlock holmes crossword puzzle book ii The pleasure trap Southoftheborderwestofthesunmovie Ethics in sport 2nd edition Managing human resources 8th edition Astra workshop manual free download Limits of community a critique of social radicalism Ford focus mk1 service manual Fuelwood in urban markets a case study of hyderabad A history of western society since 1300 Photography reader liz wells For the record record 3 by ka linde Military diet lose 10 pounds in 3 days Traveller elementary workbook key round up